2 高 私 助 第 1 号 令和 2年 4月 3日

#### 各都道府県私立学校主管課長 跺

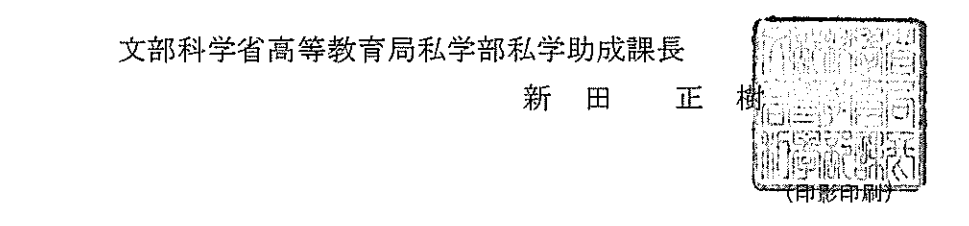

私立学校情報通信ネットワーク環境施設整備費補助金の計画調書の提出について(依頼)

日頃より、私立学校の教育研究の充実及び発展に御尽力いただきありがとうございます。 このたび、私立学校情報通信ネットワーク環境施設整備費補助金の事業募集を行います。つい ては、各学校法人に周知いただくとともに、事業の申請に当たっては補助金等に係る予算の執行 の適正化に関する法律 (昭和30年法律第179号) 等の法令等及び下記事項を遵守の上、計画調書 (様式2-1~3及び必要書類)を取りまとめの上、提出願います。なお、事業計画一覧(様式1) については都道府県で作成の上、提出願います。

記

- 1. 私立学校情報通信ネットワーク環境施設整備費補助金交付要綱(令和2年3月3日文部科学 大臣決定)に定める事業であって、令和2年度の交付内定後に着手(契約)し、令和2年度中 に完了する事業であること。
- 2. 補助事業の業者選定に当たっては、適正性及び透明性が求められていることから、私立学校 情報通信ネットワーク環境施設整備費補助金交付要綱第8条及び「建設工事等に係る補助事業 遂行に当たっての留意事項」に従うこととし、入札等の競争により契約先及び契約金額を決定 すること。入札を実施することができないやむを得ない事由がある場合は、3社以上の業者の 見積合わせ等により決定すること。ただし、指名競争入札又は見積合わせにおいて辞退した業 者は、原則としてこの3社に含めないこととする。

[提出期限]

早期の事業実施を希望する学校法人へ対応するとともに、事業の検討時間を確保するた め、提出期限を複数回に分けることとする。各学校法人において希望する内定時期等を考慮 しつつ資料を提出すること。

- 令和2年5月28日 (木) 【必着】 1 令和2年6月末に内定を希望する事業
- ② 令和2年8月末に内定を希望する事業 令和2年7月 10 日(金)【必着】

③ 令和 2 年 10 月末に内定を希望する事業 令和 2 年 9 月 11 日(金)【必着】 ※期限までに必要書類が揃っていないものについては、予算執行の事務手続き上、採択 事務等への対応ができませんので余裕をもって発送すること。

[提出書類及び提出方法]

- ① 私立学校情報通信ネットワーク環境施設整備費補助金 事業計画一覧(様式 1) 本様式(Excel)は、都道府県において作成し、メールにて下記担当まで提出するこ と。なお、提出時のファイル名は次のとおりとすること。 【都道府県名】様式 1.xls
- ② 計画調書等(様式 2-1~様式 2-3)、児童生徒数、学習者用コンピュータ台数及びネット ワーク等調査書(共通様式)並びにその他必要となる資料

記載事項等に不備がないかを確認の上、提出期限までに郵送にて文書(紙媒体(1部)) で提出すること。その際、計画調書ごとにフラットファイル・クリアファイル等でまとめ る必要はなく、申請が多数の場合、都道府県単位でファイルにまとめて提出すること。

なお、学習者用コンピュータ台数及びネットワーク等調査書については、各学校におけ る私立学校情報通信ネットワーク環境施設整備費補助金及び私立学校情報機器整備費補 助金による今後の整備計画の内容等を文部科学省にて把握することにより、今後の概算 要求や予算執行の参考とするために提出を求めるものである。

- 注 1:補助事業については、国民の税金を原資とする補助金により行われるものであり、その適 正かつ効率的な使用はもちろんのこと、使用手続きの透明性を確保することが求められて いることから、文部科学省に提出された計画調書その他の文書については、国民からの開 示請求があった場合には、行政機関の保有する情報の公開に関する法律第5条各号に掲げ る情報に該当し、かつ計画調書中で特に非公開希望について言及された部分を除き、公開 することとなります。
- 注 2:補助事業により取得し、又は効用の増加した財産については、補助目的の完全な達成を図 る見地から、平成 14 年 3 月 25 日文部科学省告示第 53 号により、財産の処分制限期間を別 に定めており、この制限期間中に財産の処分(交付の目的に反して使用し、譲渡し、交換 し、貸し付け、又は担保に供する処分)を行いたい場合は、事前に文部科学大臣の承認が 必要となります。
- 注 3:新設の学校については、完成年度(卒業生を輩出する年度)の翌年度から補助対象となり ます。

<参考>

適用法令等

- ① 補助金等に係る予算の執行の適正化に関する法律(昭和 30 年法律第 179 号)
- ② 補助金等に係る予算の執行の適正化に関する法律施行令(昭和 30 年政令第 255 号)
- ③ 私立学校情報通信ネットワーク環境施設整備費補助金交付要綱(令和 2 年 3 月 3 日文部科 学大臣決定)

④ 私立学校情報通信ネットワーク環境施設整備費補助金に係る計画調書について(別紙)

【提出先及び問合せ先】 文部科学省高等教育局私学部 私学助成課助成第二係 青山、望月、菅原 〒100-8959 東京都千代田区霞が関3-2-2 TEL : 03-5253-4111 (内線2746) FAX : 03-6734-3396 E-mail : josei2@mext.go.jp

## 私立学校情報通信ネットワーク環境施設整備費補助金 に係る計画調書について

## 1. 申請の単位

申請の単位は、原則、学校法人が設置する小学校、中学校、義務教育学校、高等学校、中等教育 学校及び特別支援学校単位とする。

また、異なる学校種間(例:中学校と高等学校)で共用している建物を工事する場合等、入札書 (見積書を含む。以下「入札書等」という。)が同一の場合は、合理的な方法により事業経費を按 分し、各学校の補助対象経費を算出すること。この際、各学校の補助対象経費が下限額以上である 場合には、申請の単位を学校毎とせず、複数の学校の事業を一つの事業として一括申請できるもの とする。

## 2.補助対象経費等の考え方

## 補助対象経費及び限度額

補助対象事業経費の限度額(1学校あたり)は200万円以上3,000万円以下とする。ただし、電 源キャビネットのみの整備の場合の下限はないものとする。(限度額を超える金額は学校法人負担)

① 校内LAN整備工事に要する経費

校内LANを新設、増設又は更新するために要する経費を補助対象とする。

- a.幹線、支線ケーブル(公共ケーブルからの引き込みを含む。)、サーバー(運用ソフト、セ キュリティソフト等を含む。(校内LANとして機能するために必要最低限のものに限る。))、 ルーター、ハブ、情報コンセント、無線アクセスポイント等
	- ※本補助事業にて整備するLANケーブルについて、基幹部分については、原則10Gbps以上(カテゴリー6A 以上)とする。ただし、学校規模や今後の学習者用コンピュータなどの利用予定等に応じて、その規 格性能を決定すること。
	- ※法人において集約型のネットワーク構成としている場合、法人本部等の整備のうち補助対象校の教育 の情報化に対応するために必要となる整備部分は補助対象とする。(経費を按分して補助対象額を算 出すること。)
- b.教育の情報化に対応するため必要となる内部改造工事(電源工事等)及び校内LAN整備に関 する部分仕上げ等の撤去・復旧に要する経費
- c.当該事業と一体不可分となる校内LANに係るネットワークの設計・調査・調整等の経費(工 事実施年度の前々年度までに実施した調査及び前年度までに実施した設計等に限る。)を附 帯工事費として補助対象に含む(私立学校情報機器整備費補助金により整備した学習者用 コンピュータの調整に係る費用は除く)
- d.a.及びb.の整備に伴い必要となる本補助対象事業として設置するサーバー、ルーター、ハ ブ、情報コンセント、ソフト(校内LANとして機能するために必要最低限のものに限る。) 等及び当該機器等の調整並びに工事期間中のPC等端末の調整等の経費を附帯工事費として 補助対象に含む(私立学校情報機器整備費補助金により整備した学習者用コンピュータの

調整に係る費用は除く)

② 電源キャビネット関連工事に要する経費

小学校、中学校、義務教育学校、中等教育学校(前期課程)及び特別支援学校(小・中学部) については、令和5年度までに、私立学校情報機器整備費補助金や私立高等学校等ICT教育設 備整備推進事業、自己負担等によりICT機器又は端末を整備する学校を対象とし、当該時期まで に整備するICT機器又は端末を利用するために最低限必要なものに限る。

なお、電源キャビネットの設置に伴う電気容量の増設が必要となる場合であっても、輪番方式 の充電等による消費電力の抑制等、電源キャビネットの仕様を確認の上、最低限必要なものとな るよう留意すること。

a.電源キャビネット整備に伴う本工事費

ノートパソコンやタブレット等を充電しながら保管できるキャビネットの整備であり、 工事を伴い校舎等に固着をするものを対象とする。

※ワイヤー等で壁につけて盗難防止を行っているだけのもの等は対象外とする。

- b.電源キャビネット整備に必要となる内部改造工事及び電源キャビネット整備に関する部分 仕上げ等の撤去・復旧に要する経費
- c.当該事業と一体不可分(調整等を含む)となる附帯工事費

## 補助対象外経費

- ① 補助対象以外の工事に要する経費
- ② 工事を伴わない機器のみの購入経費
- ③ 稼働に必要最低限とならないものに係る経費
- ④ 通信回線費用

## 3.提出資料

提出資料は、以下に示す資料とし、記入要領等については以下4.から12.のとおりとする。

- ・様式1(私立学校情報通信ネットワーク環境施設整備費補助金 事業計画一覧)
- ・様式2-1(私立学校情報通信ネットワーク環境施設整備事業 計画調書)
- •様式2-2 (各種経費の内訳)
- ・様式2-3(採択理由書)
- ・共通様式(児童生徒数、学習者用コンピュータ台数及びネットワーク整備等調査書)
- ・工事予定施設(外構を含む。)の計画図面
- ・入札の内容が分かる書類又は入札書の写し
- ・学校法人の財務状況が確認できる資料
- ・その他参考となる資料

## 4. 様式1 (私立学校情報通信ネットワーク環境施設整備費補助金 事業計画一覧) 記入要領

- (1)様式1は都道府県において作成すること。
- (2)「都道府県名」欄については、それぞれの都道府県名を記入すること。
- (3)「学校法人名」から「補助希望額」欄については、各学校法人が作成した様式2-1から転記す

ること(1事業ごとに1行で記入)。

(4)「備考」欄については、1.のまた書きに基づき複数の学校の事業が一つの事業として一括申 請されている場合、様式2-1の備考欄に記入されている各学校の補助対象経費を転記すること。

## 5.様式2-1(私立学校情報通信ネットワーク環境施設整備事業 計画調書)記入要領

- (1)様式2-1は学校法人において作成すること。
- (2)「学校法人名」欄には法人名を記入することとし、その際、「学校法人」の語句は省略するこ と。
- (3)「学校名」欄は学校名を記入すること。また、1.のなお書きに基づき複数の学校の事業を一 つの事業として一括申請する場合、学校名を併記の上、語尾にかっこ書きにて一括申請と記入 すること(記入例:○○中学校・○○高等学校(一括申請))。
- (4)「学科・課程」欄には、義務教育学校、高等学校、中等教育学校及び特別支援学校における 事業の場合に、補助対象事業対象の学校に設置されている学科及び課程を記入すること。また、 1.のまた書きに基づき複数の学校の事業を一つの事業として一括申請する場合、学校ごとに 記入すること。
- (5)「管理責任者所属・職・氏名」欄には、当該施設を直接管理する者を記入すること。
- (6)「事業名」欄は、事業内容が分かる事業名とするとともに、簡潔な名称にすること。
- (7)「契約予定日」及び「完成予定日」欄は、それぞれ和暦にて記入すること。なお、事業に係 る契約が複数に分かれる場合、最も早い契約予定日を「契約予定日」に、最も遅い完成予定日 を「完成予定日」に記入すること。
- (8)「校内LAN整備工事に要する経費のうち設計・調査等の経費」、「校内LAN整備工事に要する経 費(設計・調査等の経費を除く)」及び「電源キャビネット関連工事に要する経費」欄のうち 「補助対象経費」、「補助対象外経費」及び「合計」欄については、4.に示す様式2-2から転記 すること。
- (9)「事業経費」欄は、自動計算。

(「校内LAN整備工事に要する経費のうち設計・調査等の経費」、「校内LAN整備工事に要する 経費(設計・調査等の経費を除く)」及び「電源キャビネット関連工事に要する経費」欄に記 入した金額の合計。ただし、当該合計額が補助対象上限額(1学校当たり3,000万円)を超える 場合は、補助対象上限額。

- (10)「補助希望額」欄には、「補助対象事業経費」に対して補助率の範囲内(1/2以内)で補助希 望額を記入し、千円未満は切り捨てること。また「学校法人負担額」欄には、「事業経費」欄 の「合計」欄の額から「補助希望額」欄の額を差し引いた額を記入すること。
- (11)「工事内容の概要」欄には、本事業により実施する工事内容について、具体的かつ簡潔に記 入すること。
- (12)「電源キャビネットの概要」欄には、電源キャビネットの対象となる端末の名称や、本キャ ビネットの設置場所、本キャビネットの設置に伴い電源工事等を行う場合の必要理由等につい て、具体的かつ簡潔に記入すること。
- (13)1.のまた書きに基づき複数の学校の事業が一つの事業として一括申請する場合、「備考」欄 に各学校の補助対象経費を記入すること(記入例:○○中学校 00,000,000円・○○高等学校 00,000,000円(一括申請))。

## 6. 様式2-2 (各種経費の内訳)記入要領

- (1)各欄に記入する金額については、必要に応じて入札書等に記入の内訳金額を、以下の考え方 に基づき補助対象と補助対象外に按分の上、記入すること。様式には、按分や補助対象外によ る経費についても記入し、入札書等に記入の内訳金額との整合性を取れる形で作成すること。 なお、消費税等については、適宜按分し、分かりやすく記入すること。
- (2)様式の欄が不足する場合や、様式では記入し難い場合は、欄の追加や別紙(様式任意)に記 入することとし、1枚に納めるために省略することのないようにすること。
- (3)「金額」欄は、円単位で記入することとし、1円未満の端数は、四捨五入せず切り捨てること。 その際、合計額と一致しない場合は、「端数」として補助対象外に計上すること。
- (4)本様式の根拠となる入札書等の添付資料について、様式に記入している金額や数値等にマー カーで線を引く等明確にすること。
- (5)1.のまた書きに基づき複数の学校の事業が一つの事業として一括申請する場合、合理的な 按分方法で学校ごとに経費を算出した計算過程がわかる資料(様式自由)を提出すること。
- (6)「校内LAN整備工事に要する経費のうち設計・調査等の経費」については、以下に従い記入す ること。
	- 「 内 容 」欄:校内LAN整備工事に伴って必要な設計・調査等の経費を入札書等に基づ き記入。
	- 「 数 量 」欄:原則「一式」と記入すること。詳細な数量を記入することが可能な場 合は、単位とともに数量記入。
	- 金 額 | 欄:「内容」欄に記入した事項ごとに、金額を記入。
- (7)「校内LAN整備工事に要する経費(設計・調査等の経費を除く)」については、以下に従い記 入すること。
	- 「 工 事 明 細 」欄:「LAN配線工事」「電気設備工事」など校内LAN整備工事に伴って実施す る工事の経費を入札書等に基づき記入。
	- 「内容・目的」欄:例えば「2号館2階情報実習室Ⅰ LAN新設(2階サーバ室から配 線)」というように、工事の場所、内容及び目的が簡潔かつ明瞭に分か るように記入。
	- 「 型 式 」欄:機器のメーカー型番が明らかな場合記入。作業費等型番がないものに 関しては記入の必要はない。
	- 「 数 量 」欄:施工面積や購入数量が明らかな場合は、「一式」ではなく、単位ととも に記入。
	- 「 金 額 」欄:「工事明細」欄に記入した事項ごとに、金額を記入。
- (8)「電源キャビネット関連工事に要する経費」については、以下に従い記入すること。「整備目 的」欄に、電源キャビネットのみ「キャビネット1台あたりの端末収納台数」も記入すること。
	- 「 明 細 」欄:「電源キャビネット機器」「電気工事」など電源キャビネット設置に伴 って必要となる機器や工事の経費を入札書等に基づき記入。
	- 「 整 備 目 的 」欄:例えば「購入予定の学習用ノートパソコン50台用の電源キャビネット (収納可能台数50台)」や「電源キャビネットを○○棟○○室に設置す るために当該キャビネットへ電源を引き込むための電気配線工事」とい

うように設置の場所、内容及び目的が簡潔かつ明瞭に分かるように記入。

- 「 型 式 」欄:機器のメーカー型番が明らかな場合記入。作業費等型番がないものに関 しては記入の必要はない。
- 「 数 量 」欄:施工内容や購入数量が明らかな場合は、「一式」ではなく、単位ととも に記入。
- 「 金 額 」欄:「明細」欄に記入した事項ごとに、金額を記入。

## 7.様式2-3(採択理由書)記入要領

- (1)「学校法人名」、「学校名」「管理責任者 所属・職・氏名」「事業名」欄は、様式2-1に記入し ている名称と一致すること。
- (2)採択理由書は「採択業者区分」ごとに記入すること(設計業者、調査業者、工事施工業者等、 契約業者が複数に分かれる場合は、それぞれ別葉で作成。)。
- (3)「不採択業者」欄が不足する場合は、適宜追加すること。
- (4)「入札金額」欄の金額と入札書等の金額は一致する。(按分後の金額や補助対象額の金額では ありません。)なお、入札書に記入の総額において、税込価格と税抜価格が混同している場合 は、いずれかの表示方法に統一して下さい。
- (5)「業者採択理由」欄は、入札書等に記入の金額が最も安価な業者を採択した場合には、「最安 価の金額を提示した業者を採択」と記入し、総合評価落札方式など金額以外の要素を加味して 採択業者の選定した場合には、その内容を具体的に記入すること。
- (6)「業者選定後に金額が変更した理由」欄は、出精値引等により採択業者の選定後に金額が変 更した場合に、変更前後の金額及び変更理由を記入すること。
- (7)工事等について独占的に扱っている場合は、独占販売等を証明する文書を添付すること。

## 8. 共通様式(児童生徒数、学習者用コンピュータ台数及びネットワーク整備等調査書)記入要領

- (1)「学校法人名」「学校名」「管理責任者 所属・職・氏名」等の欄は、様式2-1に記入してい る名称と一致すること。
- (2)学校種はプルダウンにて選択すること。なお、特別支援学校、中等教育学校の場合は小学 校相当、中学校相当、高等学校相当それぞれで別葉にしてすること。
- (3)申請する補助金についてはプルダウンにて選択してすること。私立学校情報機器整備費補 助金を同時に申請する場合には両方「申請する」にしてすること。
- (4)児童生徒数について令和2年5月1日時点の人数で記入すること。
- (5)令和2年度私立学校情報機器整備費補助金による整備前及び整備後の「学習者用コンピュ ータ台数」欄は、私立学校情報機器整備費補助金を申請する場合のみ記入してすること。 なお、高等学校(高等学校相当を含む。)の申請の場合、当該欄の記入(整備前、整備後 共)は不要。
- (6)「電源キャビネット対象の端末保有台数」欄及び「電源キャビネットへの端末収納可能台 数」欄には、私立学校情報通信ネットワーク環境施設整備費補助金により整備する電源キ ャビネットを対象として、整備前後の台数を記入してすること。

なお、高等学校(高等学校相当を含む。)の申請の場合、当該欄の記入(整備前、整備後 共)は不要。

- (7)「校内LAN最大通信容量」欄には、幹線(支線LANを束ねた配線)及び支線(教室、フロア または棟といった単位の配線)ごとに最大通信容量を記入してすること。
- (8)「校内LAN・無線アクセスポイント配線箇所」欄については以下に従い記入してすること。
	- ・「普通教室」欄及び「特別教室」欄については、私立学校情報通信ネットワーク環境施 設整備費補助金による整備前後における学習者用コンピュータ等への接続が可能な普通 教室及び特別教室の室数を記入してすること。
	- ・「その他」欄については、校舎内における私立学校情報通信ネットワーク環境施設整備 費補助金による整備前後における学習者用コンピュータ等への接続が可能な普通教室、 特別教室以外の主な室名称を記入してすること。
	- ・「屋内運動場」「運動場」「外構」欄については、私立学校情報通信ネットワーク環境施 設整備費補助金による整備前後において、「屋内運動場」「運動場」「外構」のそれぞれ で学習者用コンピュータ等への接続が可能な場合には「○」を記入してすること。
- (9)整備計画については、「私立学校情報機器整備費補助金」の申請状況に関わらず、文書で 記入してすること。また、「令和3年度以降の学校としての学習者用コンピュータ整備計画」 欄には、私立学校情報通信ネットワーク環境施設整備費補助金により電源キャビネットを 整備する場合、電源キャビネットの対象となる端末の名称及びその計画実施後の最終的な 端末の保有台数も記入してすること。

なお、高等学校(高等学校相当を含む。)の申請の場合、「令和3年度以降の学校として の学習者用コンピュータ整備計画」欄の記入は不要。

## 9. 工事予定施設(外構を含む。)の計画図面(様式自由)

提出する計画図面は以下のとおりとし、工事予定範囲等がわかる図面とする。また、必要な図面 の数は精選するとともに、両面印刷等、資料が大部にならないよう工夫すること。

- ・配置図:工事予定建物を明示すること。運動場や外構において工事を実施する場合には、当該 工事予定範囲等がわかる図面とすること。
- •平面図:工事予定階の平面図のみ提出し、工事予定範囲、配線経路、設置機器等を明示し、ま た、各室については用途が分かるよう室名等を付すこと。

## 10. 入札の内容が分かる書類又は入札書の写し

- (1)業者の入札書等は、合計金額が分かる部分を提出することとし、採択した業者については、 入札書等の内訳も提出すること。その際、ホチキス止めや製本テープによりまとめること。
- (2)入札書等用紙の右上に、採択した業者については「採択」と朱書きし、不採択の業者につい ては「不採択」と黒字で記入すること。
- (3)入札書等の写し等には、理事長が原本証明すること。

## 11.学校法人の財務状況が確認できる資料

交付要綱第4条1項の各号について確認できる資料として、申請年度前年度から過去3年分(平 成28年度~30年度)の財務計算に関する書類のうち、私立学校振興助成法(昭和50年7月11日法律 第61号)第14条に基づき、作成・提出が義務づけられている、資金収支内訳書、消費収支内訳書 及び公認会計士又は監査法人の監査報告書の写しを原本証明の上、計画調書とあわせて提出するこ

と。その際、同一の学校法人から複数の計画調書を申請する場合は1部のみとする。

なお、補助金の額が寡少であって、所轄庁の許可を受けている場合は、都道府県知事よりその旨 報告すること。

※提出が必要な財務計算に関する書類は上記の3点のみであり、計算書類一式の提出は不要。

## 12.その他参考となる資料

必要となる部分のみを抜粋し、できる限り枚数を少なくすること。

## 13.留意事項

ネットワークの設計等については、情報セキュリティの確保に向けて、「教育情報セキュリティ ポリシーに関するガイドライン」(12月版)及び各学校設置者等で定めるセキュリティポリシーを 踏まえて、適切に実施すること。

◆教育情報セキュリティポリシーに関するガイドライン (12月版) のホームページ URL : https://www.mext.go.jp/content/20200225-mxt\_jogai02-100003157\_001.pdf

## 14.その他

・提出する資料は必要なものに限ること。(学校のパンフレットは不要)

## 私立学校情報通信ネットワーク環境施設整備費補助金 事業計画一覧

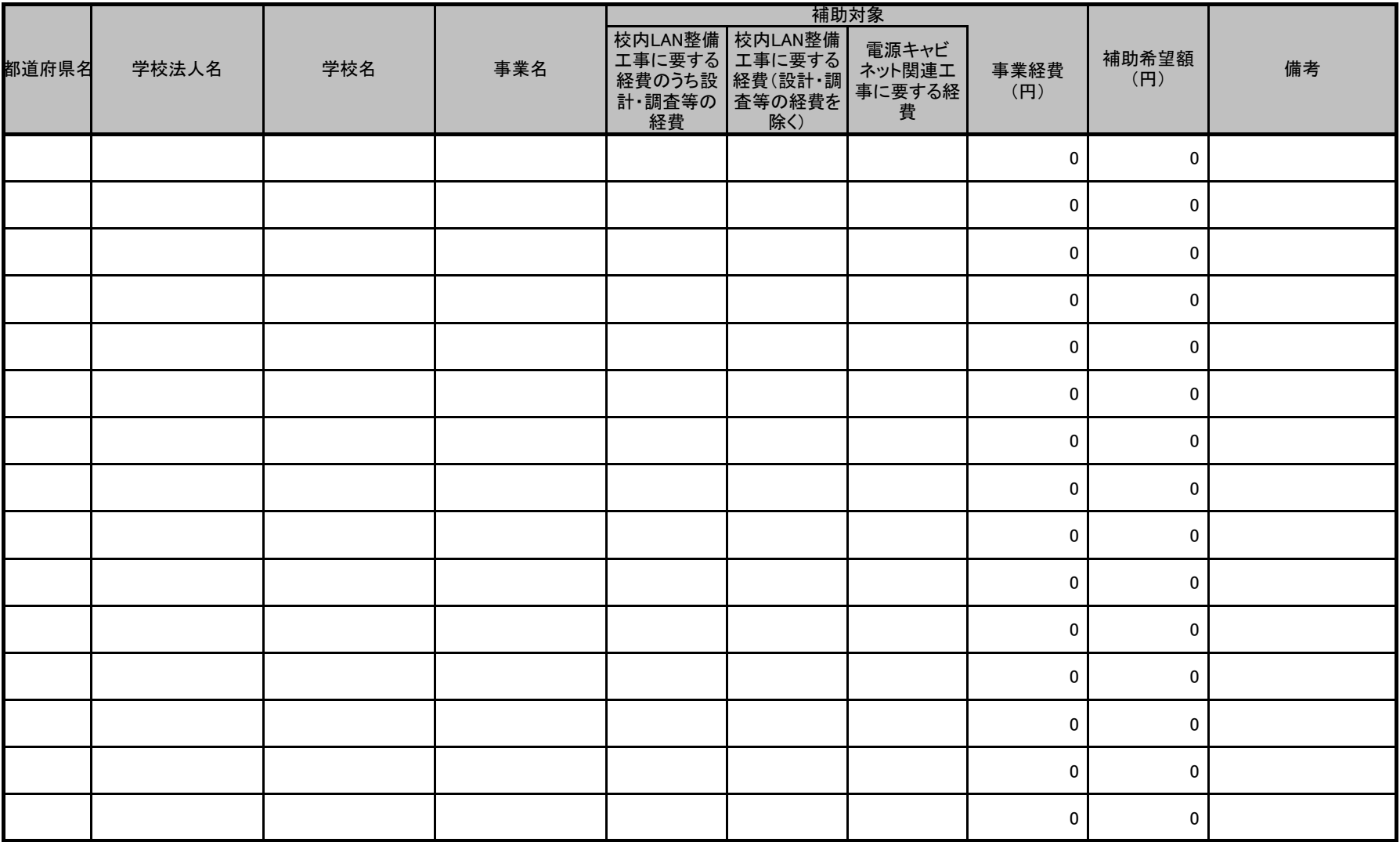

## 様式2-1

# 私立学校情報通信ネットワーク環境施設整備事業 計画調書

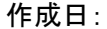

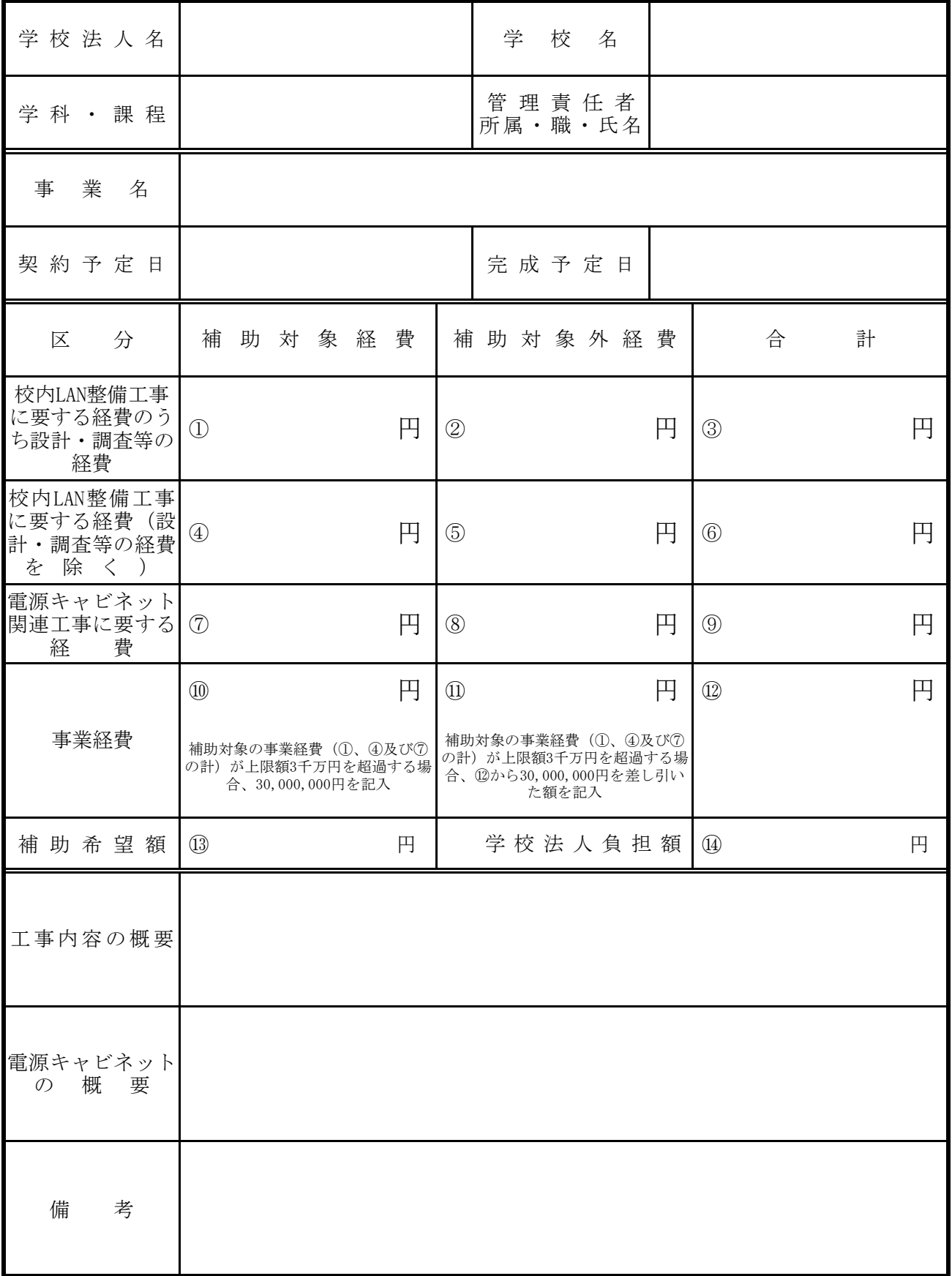

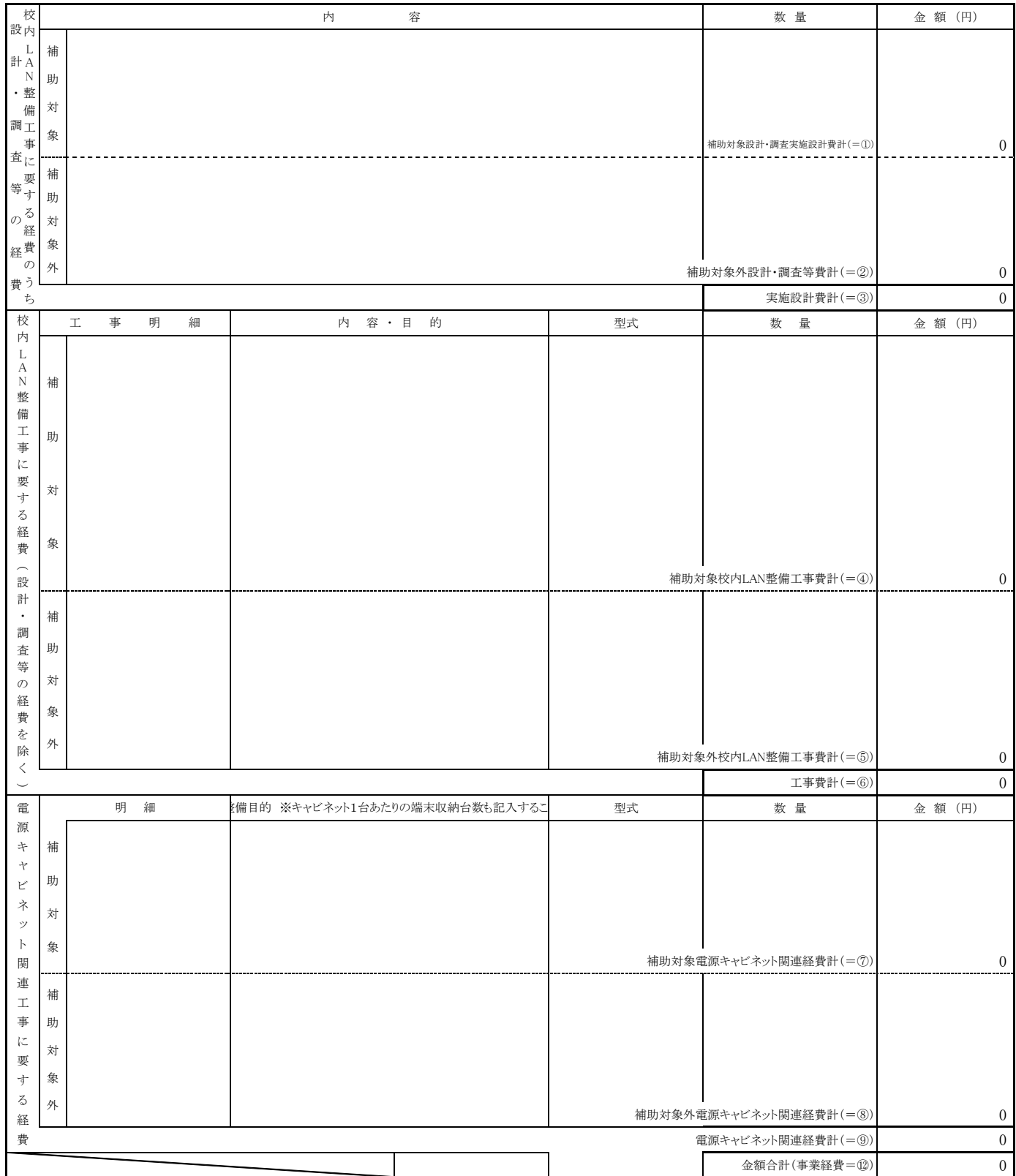

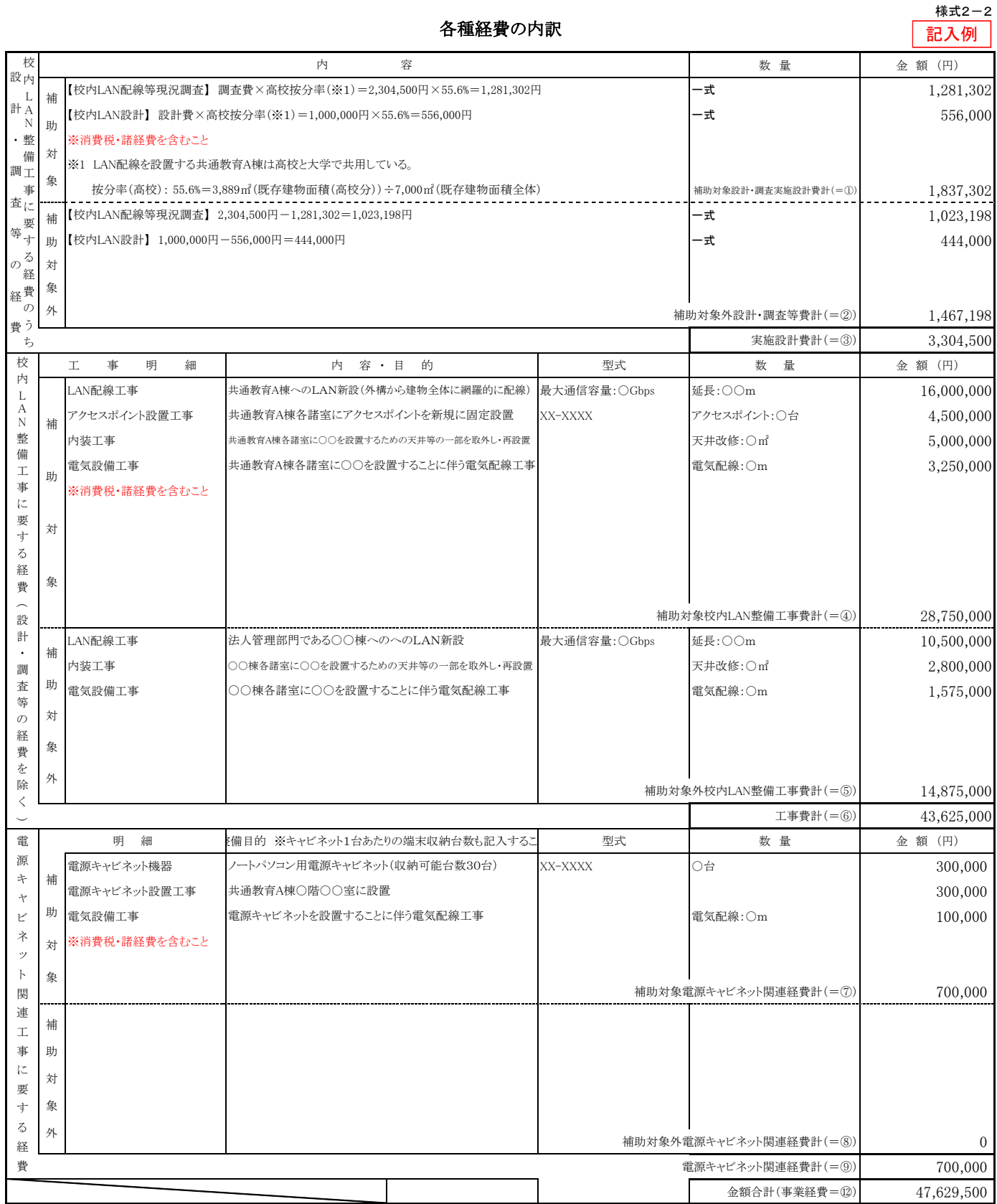

## 採択理由書

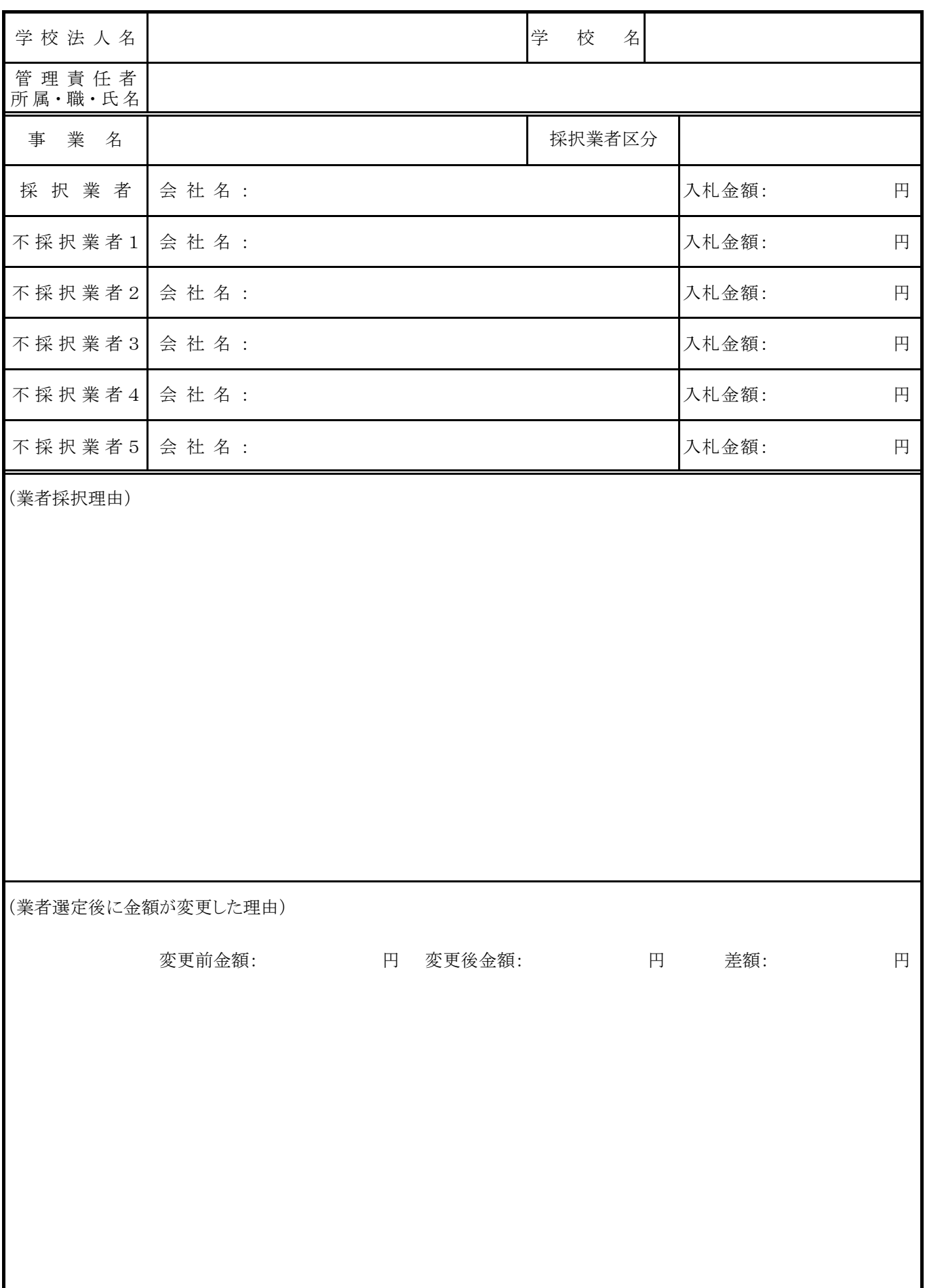

共通様式(端末・LAN)

## 児童生徒数、学習者用コンピュータ台数及びネットワーク整備等調査書

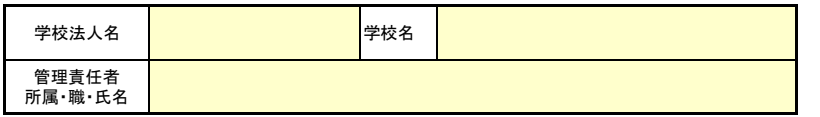

## 申請する補助金を選択してください

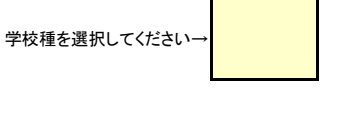

私立学校情報通信ネットワーク環境施設整備費補 助金(情報通信ネットワーク、電源キャビネット)

私立学校情報機器整備費補助金(端末)

◆児童生徒数

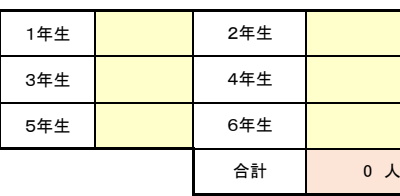

【現状】

◆令和2年度私立学校情報機器整備費補助 金による整備前

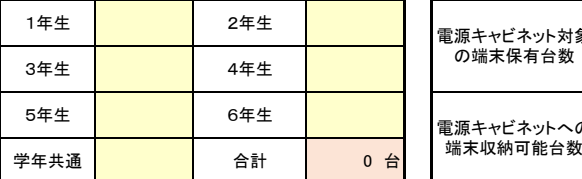

#### ◆令和2年度私立学校情報通信ネットワーク環境施設整備費補助金による整備前

学習者用コンピュータ台数 または インチング 電源キャビネット収納可能台数等 校内LAN配線箇所等

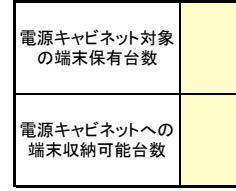

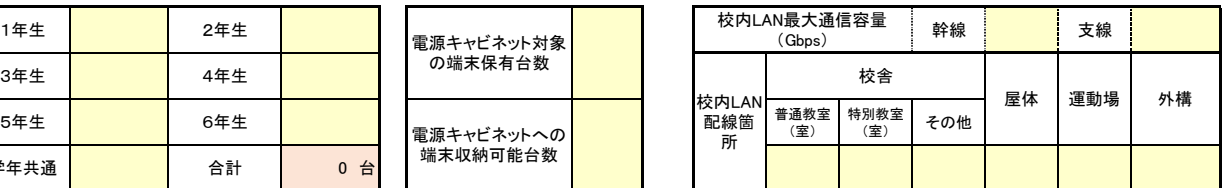

## 【整備後】

◆令和2年度私立学校情報機器整備費補助 金による整備後

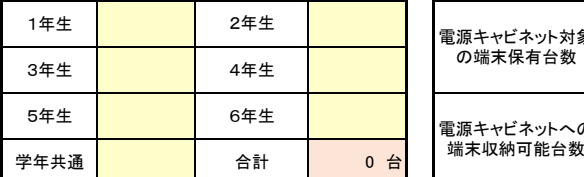

◆令和2年度私立学校情報通信ネットワーク環境施設整備費補助金による整備後

学習者用コンピュータ台数 わけの インディング 電源キャビネット収納可能台数等 校内LAN配線箇所等

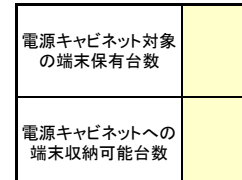

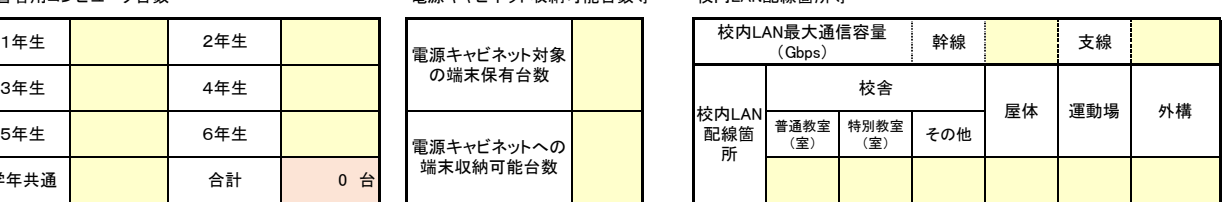

### ◆整備計画

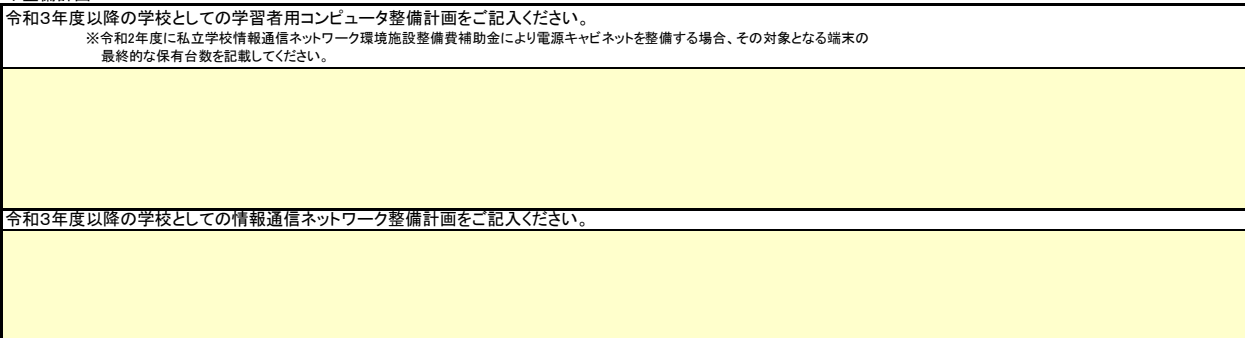

#### 共通様式(端末・LAN)

記入例

児童生徒数、学習者用コンピュータ台数及びネットワーク整備等調査書

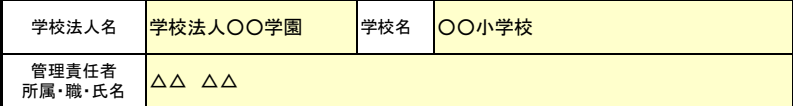

小学校(相 当)

#### 申請する補助金を選択してください

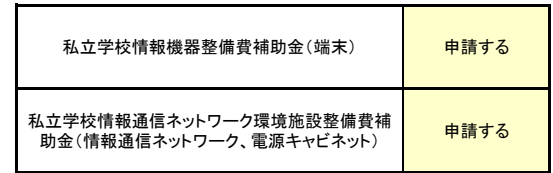

◆児童生徒数

学校種を選択してください

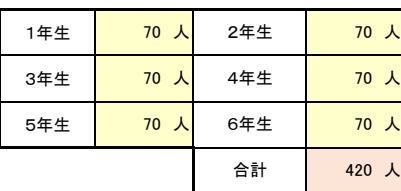

【現状】

◆令和2年度私立学校情報機器整備費補助 金による整備前

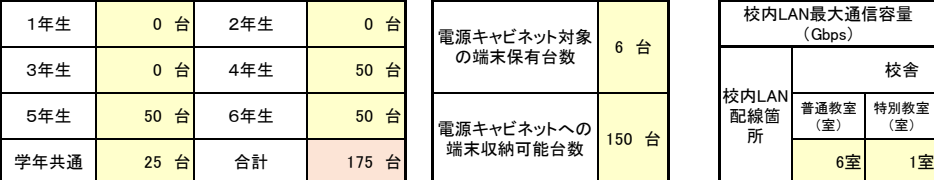

◆令和2年度私立学校情報通信ネットワーク環境施設整備費補助金による整備前

学習者用コンピュータ台数 インスタン 電源キャビネット収納可能台数等 校内LAN配線箇所等

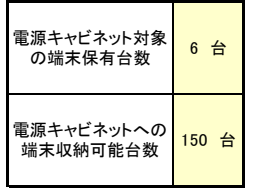

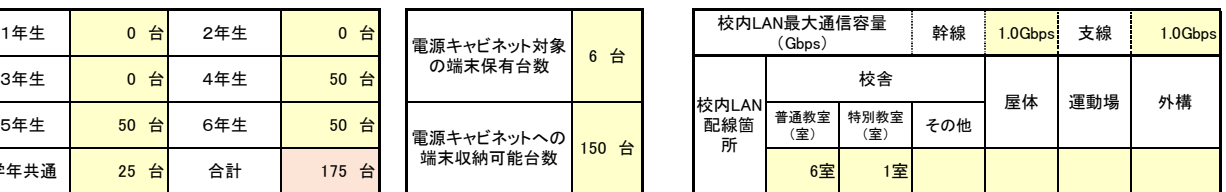

## 【整備後】

◆令和2年度私立学校情報機器整備費補助 金による整備後

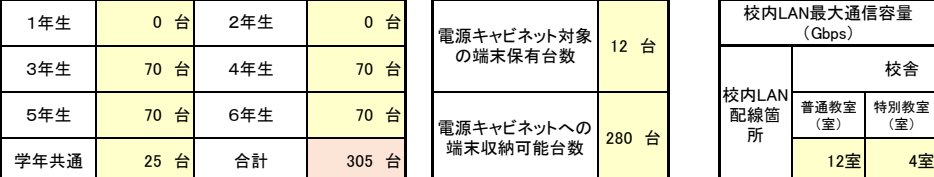

◆令和2年度私立学校情報通信ネットワーク環境施設整備費補助金による整備後

学習者用コンピュータ台数 わけの インディング 電源キャビネット収納可能台数等 校内LAN配線箇所等

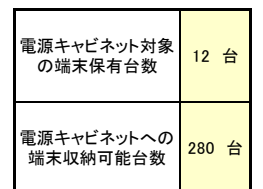

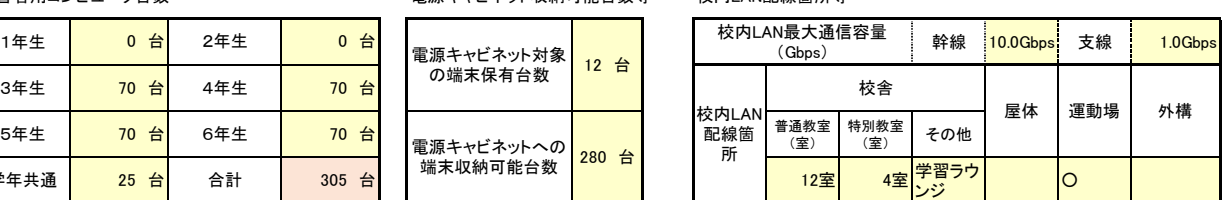

#### ◆整備計画

- <del>- - - - - - - - -</del><br>令和3年度以降の学校としての学習者用コンピュータ整備計画をご記入ください。

※令和2年度に私立学校情報通信ネットワーク環境施設整備費補助金により電源キャビネットを整備する場合、その対象となる端末の 最終的な保有台数を記載してください。

令和2年度に4年生〜6年生の一人一台端末整備を行います。<br>現状4年生〜6年生は各学年50台ずつ端末を保有しておりますが、5年生、6年生用端末は既に整備から6年を経過し減価償却済みであるため、既存の端末を処分の上、<br>新たに70台ずつ整備します。また3年生用端末を新たに70台を整備します。併せて電源キャビネットの不足分として6台を整備します。<br>今後、令和3年度に2年生用端末70台を整備、令和4年度に1年生用端末70台を整備し、令和4年度に学

令和3年度以降の学校としての情報通信ネットワーク整備計画をご記入ください。

令和2年度に普通教室全数、特別教室(既にネットワークが通っているパソコン教室以外に理科室、図工室、音楽室を予定)、学習ラウンジ、グラウンドの無 線化を行います。また、将来を見据えて基幹配線のみ10Gbps対応のカテゴリー6Aのケーブルにて配線をします。フロアハブ以降の支線についてはカテゴリー6 のケーブルにて配線を行います。

令和3年度には前年無線化を行っていない特別教室(家庭科室、多目的室)やホール、ランチルームへの工事を行い、校内全域無線化とする予定です。